### Практичне заняття

Обчислення границь функций.

\nРозкриття невизначеностей виду 
$$
\left\{\frac{\infty}{\infty}\right\}
$$
,  $\left\{\frac{0}{0}\right\}$ ,  $\left\{\infty-\infty\right\}$ 

Теоретичні відомості

Число *а* називається границею послідовності *х1, х2, …, хn*, …, якщо для будь-якого як завгодно малого додатного числа  $\varepsilon$  знайдеться таке додатне число *N*, що  $|x_n - a| < \varepsilon$  при  $n > N$ . У цьому випадку пишуть  $\lim_{n \to \infty} x_n = a$ *n*  $\lim_{n \to \infty} x_n = a$ .

Число *а* називається границею змінної величини *х*, якщо для будь-якого як завгодно малого додатного числа  $\varepsilon$  iснує таке значення змінної *х*, що всі наступні значення змінної будуть задовольняти нерівності: |x-a| < ε. Пишуть

 $x \rightarrow a$ , або *lim*  $x = a$ .

Змінну величину *х* називають нескінченно малою**,** якщо вона починаючи з деякого значення стає і залишається за абсолютною величиною меншою від як завгодно малого додатного числа  $\varepsilon \left( |x| < \varepsilon \right)$ . Змінну величину *х* називають нескінченно малою (н. м. в.**)**, якщо її границя дорівнює *0*, тобто *lim x = 0.*

Змінну величину *х* називають нескінченно великою**,** якщо вона починаючи з деякого значення стає і залишається за абсолютною величиною більшою від як завгодно великого наперед заданого числа  $E > 0$  ( $|x| > E$ ).

Символічно пишуть

 $x \to ∞$  або  $\lim x = ∞$ ; якщо  $x > 0$ ,  $x \to +∞$ , якщо  $x < 0$ ,  $x \to -∞$ .

Зв'язок між нескінченно малими і нескінченно великими величинами:

Теорема 1. Якщо нескінченно мала величина  $\alpha$  не приймає нульових значень, то обернена до неї величина є нескінченно великою.

Теорема 2. Величина обернена до нескінченно великої є величина нескінченно мала.

Число *А* називається границею функції *f (x)* при *х*<sup>→</sup> *а*, якщо для будьякого як завгодно малого  $\varepsilon$ >0 знайдеться таке  $\delta$ >0, що  $|f(x) - A| < \varepsilon$  при  $0 < |x − a| < \delta$ . Це записують так:  $\lim_{x \to a} f(x) = A$ .

Аналогічно  $\lim_{x\to\infty} f(x) = A$ , якщо  $|f(x) - A| < \varepsilon$  при  $|x| > N$ .

Умовно записують  $\lim f(x) = \infty$  $\lim_{x \to a} f(x) = \infty$ , якщо  $|f(x)| > M$  при  $0 < |x - a| < \delta$ , де *М* - будь-яке додатне число. У цьому випадку функція *f(x)* називається нескінченно великою при *х* → *а.*

Якщо  $\lim_{x\to\infty} f(x) = 0$ , то функція  $f(x)$  називається <u>нескінченно малою</u> при *х* → *а.*

Практичне обчислення границь базується на наступних теоремах (якщо iснують  $\lim_{x\to a} f_1(x)$  та  $\lim_{x\to a} f_2(x)$ : <u>reopema 1.</u>  $\lim_{x \to a} [f_1(x) + f_2(x)] = \lim_{x \to a} f_1(x) + \lim_{x \to a} f_2(x)$ ; <u>reopema 2.</u>  $\lim_{x\to a} [f_1(x) \cdot f_2(x)] = \lim_{x\to a} f_1(x) \cdot \lim_{x\to a} f_2(x)$  $\cdot$  lim  $f_2(x)$ ; <u>reopema 3.</u>  $\lim_{x\to a} [f_1(x) \div f_2(x)] = \lim_{x\to a} f_1(x) \div \lim_{x\to a} f_2(x)$  $\div \lim_{x \to a} f_2(x)$ , якщо  $\lim_{x \to a} f_2(x)$  $\neq 0$ ;

#### **Практична частина**

Знайти границі функцій:

1. 
$$
\lim_{x \to 0} \frac{x^3 - 3x + 1}{x - 4} = \left\{ \frac{0^3 - 3 \cdot 0 + 1}{0 - 4} = -\frac{1}{4} \right\} = -\frac{1}{4}.
$$

Розкриття невизначеностей виду  $\int$ ├  $\mathcal{L}$ l ∤ ſ *0*  $\frac{0}{2}$ .

2. 
$$
\lim_{x \to 3} \frac{x^2 + x - 12}{2x^2 - 9x + 9} = \left\{ \frac{9 + 3 - 12}{18 - 27 + 9} = \frac{0}{0} \right\} = \left\{ \frac{0}{0} \right\} = \ast
$$

Границю безпосередньо знайти не можна, оскільки отримали невизначеність виду  $\bigg\}$  $\begin{cases} \frac{1}{2} \end{cases}$ *0*  $\theta$ .

Щоб розкрити цю невизначеність потрібно чисельник і знаменник розділити на  $(x - a)$ , якщо  $x \rightarrow a$  та знову перейти до границі. Для цього треба розкласти чисельник і знаменник дробу на множники.

У даному випадку розкладемо за формулою розкладу квадратного тричлену  $ax^2 + bx + c = a(x - x_1)(x - x_2)$ , де  $x_1, x_2$  – корені відповідного квадратного рівняння:

$$
x^{2} + x - 12 = (x - 3)(x + 4)
$$
  
\n
$$
D = 1 + 48 = 49 = 7^{2}
$$
  
\n
$$
x_{1} = \frac{-1 + 7}{2} = 3
$$
  
\n
$$
x_{2} = \frac{-1 - 7}{2} = -4;
$$
  
\n
$$
2x^{2} - 9x + 9 = 2(x - 3)(x - \frac{3}{2}) = (x - 3)(2x - 3)
$$
  
\n
$$
D = 81 - 72 = 9 = 3^{2}
$$
  
\n
$$
x_{1} = \frac{9 + 3}{4} = 3
$$
  
\n
$$
x_{2} = \frac{9 - 3}{4} = \frac{3}{2}
$$
  
\n
$$
x_{3} = \frac{9 - 3}{4} = \frac{3}{2}
$$
  
\n
$$
x_{4} = \frac{1}{2}
$$
  
\n
$$
x_{5} = \frac{9 - 3}{4} = \frac{3}{2}
$$
  
\n
$$
x_{6} = \frac{1}{2}
$$
  
\n
$$
x_{7} = \frac{9 + 3}{4} = 3
$$
  
\n
$$
x_{8} = \frac{9 - 3}{4} = \frac{3}{2}
$$
  
\n
$$
x_{9} = \frac{9 - 3}{4} = \frac{3}{2}
$$

$$
3. \lim_{x \to 2} \frac{x^3 - 8}{x - 2} = \left\{ \frac{8 - 8}{2 - 2} = \frac{0}{0} \right\} = \left\{ \frac{0}{0} \right\} = \lim_{x \to 2} \frac{(x - 2)(x^2 + 2x + 4)}{x - 2} = \lim_{x \to 2} (x^2 + 2x + 4) = 12
$$
\n
$$
4. \lim_{x \to 10} \frac{\sqrt{x - 1} - 3}{x - 10} = \left\{ \frac{0}{0} \right\} = *
$$

Границю безпосередньо знайти не можна, оскільки отримали невизначеність виду  $\int$ ∤  $\mathcal{L}$ ŀ {∶  $\lceil$ *0*  $\underline{\theta}$ .

Щоб розкрити цю невизначеність потрібно чисельник і знаменник дробу помножити на спряжений вираз для виразу, який містить ірраціональність; спростити та знову перейти до границі.

У даному випадку потрібно чисельник і знаменник дробу помножити на вираз  $\sqrt{x-1} + 3$ .

$$
* = \lim_{x \to 10} \frac{(\sqrt{x-1} - 3)(\sqrt{x-1} + 3)}{(x-10)(\sqrt{x-1} + 3)} = \lim_{x \to 10} \frac{x-1-9}{(x-10)(\sqrt{x-1} + 3)} = \lim_{x \to 10} \frac{x-10}{(x-10)(\sqrt{x-1} + 3)} =
$$
\n
$$
\lim_{x \to 10} \frac{1}{\sqrt{x-1} + 3} = \frac{1}{6}.
$$
\n
$$
5. \lim_{x \to 0} \frac{\sqrt{x^2 + 4} - 2}{\sqrt{x^2 + 9} - 3} = \frac{0}{0} = \lim_{x \to 0} \frac{(\sqrt{x^2 + 4} - 2)(\sqrt{x^2 + 4} + 2)(\sqrt{x^2 + 9} + 3)}{(\sqrt{x^2 + 9} + 3)(\sqrt{x^2 + 4} + 2)}
$$
\n
$$
= \lim_{x \to 0} \frac{(x^2 + 4 - 4)(\sqrt{x^2 + 9} + 3)}{(x^2 + 9 - 9)(\sqrt{x^2 + 4} + 2)} = \lim_{x \to 0} \frac{x^2(\sqrt{x^2 + 9} + 3)}{x^2(\sqrt{x^2 + 4} + 2)} = \lim_{x \to 0} \frac{\sqrt{x^2 + 9} + 3}{\sqrt{x^2 + 4} + 2} = \frac{6}{4} = 1.5
$$

Розкриття невизначеностей виду 
$$
\left\{\infty \atop \infty\right\}
$$
.

6. 
$$
\lim_{x \to \infty} \frac{7x^2 + 2x - 3}{5x^2 - 4x + 4} = \left\{ \frac{\infty}{\infty} \right\} = *
$$

Границю безпосередньо знайти не можна, так як отримали невизначеність виду J ∤  $\mathcal{L}$ l ∤. ſ ∞  $\stackrel{\infty}{-}\rangle.$ 

Щоб розкрити цю невизначеність потрібно чисельник і знаменник розділити на *х* у найвищому степеню, зустрічаючому у членах дробу. У даному випадку потрібно чисельник і знаменник дробу розділити на *х 2* :

$$
* = \lim_{x \to \infty} \frac{\frac{7x^2}{x^2} + \frac{2x}{x^2} - \frac{3}{x^2}}{\frac{5x^2}{x^2} - \frac{4x}{x^2} + \frac{4}{x^2}} = \frac{7}{5} = 1,4.
$$
  
7. 
$$
\lim_{x \to \infty} \frac{2x^3 + 4x + 3}{x^2 + 3x + 5} = \left\{ \frac{\infty}{\infty} \right\} = \lim_{x \to \infty} \frac{\frac{2x^3}{x^3} + \frac{4x}{x^3} + \frac{3}{x^3}}{\frac{x^2}{x^3} + \frac{3x}{x^3} + \frac{5}{x^3}} = \left\{ \frac{2}{0} \right\} = \infty.
$$
  
8. 
$$
\lim_{x \to \infty} \frac{2x^2 - 3x + 4}{\sqrt{x^4 + 1}} = \left\{ \frac{\infty}{\infty} \right\} = \lim_{x \to \infty} \frac{\frac{2x^2}{x^2} - \frac{3x}{x^2} + \frac{4}{x^2}}{\sqrt{\frac{x^4}{x^4} + \frac{1}{x^4}}} = \lim_{x \to \infty} \frac{\frac{2x^2}{x^2} - \frac{3x}{x^2} + \frac{4}{x^2}}{\sqrt{\frac{x^4}{x^4} + \frac{1}{x^4}}} = \frac{2}{1} = 2.
$$

 $\overline{\text{Poskpurts}}$  невизначеності виду  $\{\infty - \infty\}$ :

a) 
$$
\lim_{x \to \infty} (\sqrt{x+2} - \sqrt{x}) = {\infty - \infty} = *
$$

Безпосередньо знайти границю не можна, оскільки маємо невизначеність виду  $\{\infty - \infty\}$ . Щоб розкрити цю невизначеність треба даний вираз помножити і розділити на спряжений, спростити і знову перейти до границі. У даному випадку помножимо і розділимо на вираз  $(\sqrt{x+2} + \sqrt{x})$ :

$$
* = \lim_{x \to \infty} \frac{(\sqrt{x+2} - \sqrt{x})(\sqrt{x+2} + \sqrt{x})}{\sqrt{x+2} + \sqrt{x}} = \lim_{x \to \infty} \frac{x+2-x}{\sqrt{x+2} + \sqrt{x}} = \lim_{x \to \infty} \frac{2}{\sqrt{x+2} + \sqrt{x}} = 0.
$$
  
6) 
$$
\lim_{x \to \infty} (\sqrt{x^2 + 5x + 6} - x) = {\infty - \infty} = *
$$

Безпосередньо знайти границю не можна, оскільки маємо невизначеність виду  $\{\infty - \infty\}$ . Щоб розкрити цю невизначеність треба даний вираз помножити і розділити на спряжений, тобто на вираз $(\sqrt{x^2 + 5x + 6} + x)$ :

$$
* = \lim_{x \to \infty} \frac{\left(\sqrt{x^2 + 5x + 6} - x\right)\left(\sqrt{x^2 + 5x + 6} + x\right)}{\sqrt{x^2 + 5x + 6} + x} = \lim_{x \to \infty} \frac{x^2 + 5x + 6 - x^2}{\sqrt{x^2 + 5x + 6} + x} =
$$

$$
= \lim_{x \to \infty} \frac{5x+6}{\sqrt{x^2 + 5x + 6} + x} = \left\{ \frac{\infty}{\infty} \right\} = \lim_{x \to \infty} \frac{5 + \frac{6}{x}}{\sqrt{1 + \frac{5}{x} + \frac{6}{x^2} + 1}} = \frac{5}{2} = 2,5.
$$

# Додаткові приклади

1. 
$$
\lim_{x \to -2} \frac{x^3 + 3x^2 + 2x}{x^2 - x - 6}
$$
 *Bidnoeids: -0,4;*

2. 
$$
\lim_{x\to 3} \frac{\sqrt{3x+7} - \sqrt{2x+10}}{\sqrt{4x+13} - \sqrt{x+22}}
$$
 *Bidnosi ob*:  $\frac{5}{12}$ ;

3. 
$$
\lim_{x \to \infty} \frac{x+5}{x^2 + x - 1}
$$
  
4. 
$$
\lim_{x \to \infty} (\sqrt{x^2 + 8x + 3} - \sqrt{x^2 + 4x + 3})
$$
  
Bidnoci  $\partial$ **b**: 2.

## **Приклади для самостійного розв'язання**

### Знайти границю функції:

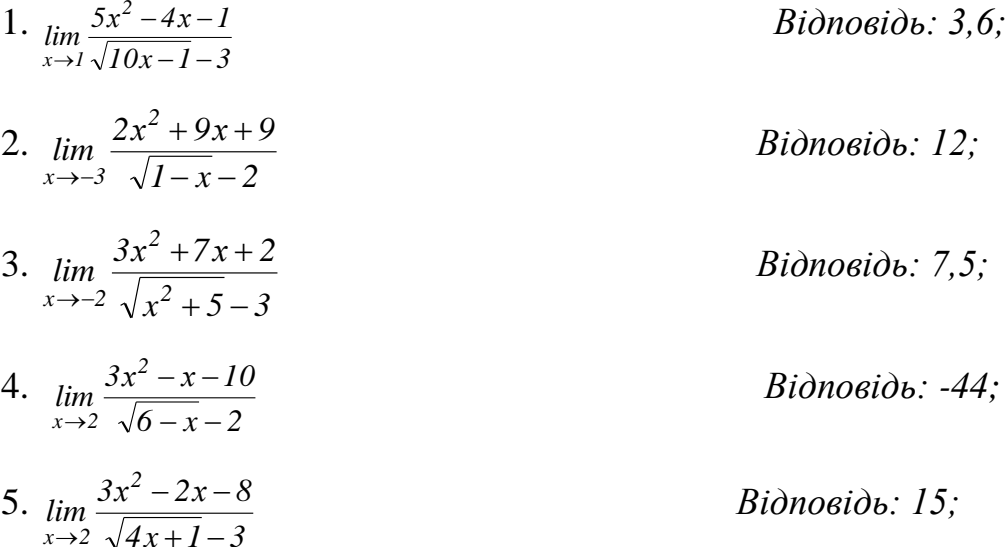

# **Питання і завдання для самоконтролю**

1. Дати означення границі послідовності, зміннної величини.

- 2. Дати означення границі функції.
- 3. Що називають нескінченно великою величиною?
- 4. Що називають нескінченно малою величиною?
- 5. Зв'язок між нескінченно малими і нескінченно великими величинами.
- 6. Основні теореми про границю.
- 7. Правила розкриття невизначеності виду J ∤  $\mathcal{L}$ l ∤. ſ  $\infty$ **.**
- 8.Правила розкриття невизначеності виду  $\left\{ \begin{array}{c} \rule{0pt}{2ex} \rule{0pt}{2ex} \rule$  $\begin{cases} \frac{1}{2} \end{cases}$ *0*  $\underline{\mathit{0}}$  ).
- 9. Правила розкриття невизначеності виду  $\{\infty \infty\}.$
- 10. Знайти границю функції:

1) 
$$
\lim_{x\to 0} \frac{\sqrt{1+5x}-\sqrt{1+3x}}{x} = 1;
$$
 1)  $\lim_{x\to \infty} \frac{3x^4-2}{\sqrt{x^8+3x+4}} = 3;$  1)  $\lim_{x\to \infty} \left(\frac{3}{1-x^8}+\frac{1}{x-1}\right) = 1;$   
\n2)  $\lim_{x\to 1} \frac{3x^2-x-2}{2x^2+5x-7} = \frac{5}{9};$  2)  $\lim_{x\to \infty} \frac{\sqrt{2x^2+3}}{4x+2} = \frac{\sqrt{2}}{4};$  2)  $\lim_{x\to \infty} (\sqrt{x^2+8x+3}-\sqrt{x^2+4x+3}) = 2;$   
\n3)  $\lim_{x\to \frac{\pi}{4}} \frac{\cos 2x}{\sin x - \cos x} = -\sqrt{2};$  3)  $\lim_{x\to \infty} \frac{5+3x-6x^2}{\sqrt[3]{8x^6+4x^2-1}} = -3;$  3)  $\lim_{x\to \infty} (\sqrt{x-2}-\sqrt{x}) = 0;$   
\n4)  $\lim_{x\to 0} \frac{x}{2-\sqrt{x+4}} = -4;$  4)  $\log_{x\to \infty} \frac{2x+1}{\sqrt[4]{x-8}} = \infty;$  4)  $\lim_{x\to \frac{\pi}{2}} (tgx - secx) = 0;$ 

### **Список використаної літератури**.

- 1. Пискунов Н.С. Дифференциальное и интегральное исчисление. Для ВТУЗов, т.1: Учебное пособие для ВТУЗов. – 12-е изд. – М.: Наука, 1978 – 456 с.
- 2. Высшая математика для экономистов: Ученик для вузов/ Н.Ш. Кремер, Б.А. Путко, И.М. Тришин, М.Н. Фридман; под ред. проф.Н.Ш. Кремера. – 2-е изд., перераб. и доп. – М.: ЮНИТИ,2002 – 471 с.
- 3. Данко П.Е., Попов А.Г., Кожевникова Т.Я. Высшая математика в упражнениях и задачах: Учеб. пособие для студентов втузов. В 2-х ч. Ч. І. – 4-е изд., испр. и доп. – М.: Высш. шк., 1986 – 304 с., ил.